# Lambda Function (1A)

Young Won Lim 7/9/23 Copyright (c) 2023 - 2015 Young W. Lim.

 Permission is granted to copy, distribute and/or modify this document under the terms of the GNU Free Documentation License, Version 1.2 or any later version published by the Free Software Foundation; with no Invariant Sections, no Front-Cover Texts, and no Back-Cover Texts. A copy of the license is included in the section entitled "GNU Free Documentation License".

Please send corrections (or suggestions) to [youngwlim@hotmail.com.](mailto:youngwlim@hotmail.com)

This document was produced by using OpenOffice.

Young Won Lim 7/9/23

# Lambda Function (1)

A **lambda function** is a small anonymous function.

A lambda function can take any number of arguments, but can have only one expression.

**Syntax lambda arguments : expression** 

https://www.w3schools.com/python/python\_lambda.asp

# Lambda Functions (2)

The expression is executed and the result is returned:

Add 10 to argument a, and return the result:

```
x = lambda a : a + 10
print(x(5))
```
Lambda functions can take any number of arguments:

Multiply argument a with argument b and return the result:

```
x = lambda a, b : a * b
print(x(5, 6))
```
Summarize argument a, b, and c and return the result:

**x = lambda a, b, c : a + b + c print(x(5, 6, 2))** 

https://programmingwithmosh.com/wp-content/uploads/2019/02/Python-Cheat-Sheet.pdf

# Lambda Functions (3)

Why Use Lambda Functions?

The power of lambda is better shown when you use them as an anonymous function inside another function.

Say you have a function definition that takes one argument, and that argument will be multiplied with an unknown number:

### **def myfunc(n): return lambda a : a \* n**

Use that function definition to make a function that always doubles the number you send in:

### **mydoubler = myfunc(2)**

**print(mydoubler(11))**

https://programmingwithmosh.com/wp-content/uploads/2019/02/Python-Cheat-Sheet.pdf

# Lambda Functions (4-1)

Or, use the same function definition to make a function that always triples the number you send in:

**def myfunc(n): return lambda a : a \* n**

```
mytripler = myfunc(3)
```
**print(mytripler(11))**

https://programmingwithmosh.com/wp-content/uploads/2019/02/Python-Cheat-Sheet.pdf

# Lambda Functions (4-2)

Or, use the same function definition to make both functions, in the same program:

```
def myfunc(n):
     return lambda a : a * n
```

```
mydoubler = myfunc(2)
mytripler = myfunc(3)
```
**print(mydoubler(11)) print(mytripler(11))**

Use lambda functions when an anonymous function is required for a short period of time.

https://programmingwithmosh.com/wp-content/uploads/2019/02/Python-Cheat-Sheet.pdf

# Lambda Functions (5)

Python and other languages like Java, C#, and even C++ have had lambda functions added to their syntax,

whereas languages like LISP or the ML (Meta Language) family of languages, Haskell, OCaml, and F#, use lambdas as a core concept.

Python lambdas are little, anonymous functions, subject to a more *restrictive* but more *concise* syntax than regular Python functions.

https://realpython.com/python-lambda/

# Meta Language (1)

ML (Meta Language) is a general-purpose functional programming language.

It is known for its use of the polymorphic Hindley–Milner type system, which automatically assigns the types of most expressions without requiring explicit type annotations, and ensures type safety

– there is a formal proof that a well-typed ML program does not cause runtime type errors.

https://realpython.com/python-lambda/

# Meta Language (2)

ML provides

- pattern matching for function arguments
- garbage collection
- imperative programming
- call-by-value
- currying

It is used heavily in programming language research and is one of the few languages to be completely specified and verified using formal semantics.

Its types and pattern matching make it well-suited and commonly used to operate on other formal languages, such as in compiler writing, automated theorem proving, and formal verification.

https://realpython.com/python-lambda/

## **Lambda Function** 10 Young Won Lim

# Lambda Calculus (1)

Lambda expressions in Python and other programming languages have their roots in lambda calculus, a model of computation invented by Alonzo Church.

You'll uncover when lambda calculus was introduced and why it's a fundamental concept that ended up in the Python ecosystem.

https://realpython.com/python-lambda/

## **Lambda Function** 11 Young Won Lim

# First example (1)

Here are a few examples, functional style.

The **identity** function, a function that returns its argument, is expressed with a standard Python function definition :

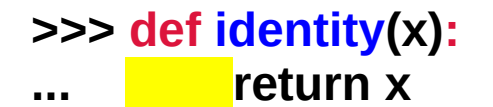

**identity()** takes an argument **x** and returns it upon invocation.

In contrast, if you use a Python lambda construction

### **>>> lambda x: x**

In the example above, the expression is composed of:

 **The keyword: lambda A bound variable: x A body: x**

https://realpython.com/python-lambda/

# First example (2)

a bound variable is an argument to a lambda function.

a free variable is not bound and may be referenced in the body of the expression.

A free variable can be a constant or a variable defined in the enclosing scope of the function.

a slightly more elaborated example, a function that adds 1 to an argument, as follows:

### **>>> lambda x: x + 1**

You can apply the function above to an argument by surrounding the function and its argument with parentheses:

### **>>> (lambda x: x + 1)(2)**

**3**

https://realpython.com/python-lambda/

# **Lambda Function** 13 Young Won Lim

# First example (3)

Reduction is a lambda calculus strategy to compute the value of the expression.

In the example, it consists of replacing the bound variable **x** with the argument **2**:

```
(lambda x: x + 1)(2) = lambda 2: 2 + 1
                     = 2 + 1 = 3
```
Because a lambda function is an expression, it can be named.

```
\Rightarrow \Rightarrow add one = lambda x: x + 1>>> add_one(2)
3
```
The above lambda function is equivalent to writing this:

**def add\_one(x): return x + 1**

https://realpython.com/python-lambda/

## **Lambda Function** 14 Young Won Lim

# First example (4-1)

These functions all take a single argument. in the definition of the lambdas, the arguments don't have parentheses around them.

Multi-argument functions are expressed in Python lambdas by listing arguments and separating them with a comma (,) but without surrounding them with parentheses:

https://realpython.com/python-lambda/

## **Lambda Function** 15 Young Won Lim

# First example (4-1)

### **>>> full\_name = lambda first, last: f'Full name: {first.title()} {last.title()}' >>> full\_name ('guido', 'van rossum')**

**'Full name: Guido Van Rossum'**

The lambda function assigned to **full\_name** takes two arguments and returns a string interpolating the two parameters first and last.

As expected, the definition of the lambda lists the arguments with no parentheses, whereas calling the function is done exactly like a normal Python function, with parentheses surrounding the arguments.

https://realpython.com/python-lambda/

## **Lambda Function** 16 Young Won Lim

# Anonymous Functions (1)

The following terms may be used interchangeably depending on the programming language type and culture:

 **Anonymous functions Lambda functions Lambda expressions Lambda abstractions Lambda form Function literals**

Taken literally, an anonymous function is a function without a name.

In Python, an anonymous function is created with the lambda keyword.

More loosely, it may or not be assigned a name.

Consider a two-argument anonymous function defined with lambda but not bound to a variable. The lambda is not given a name:

https://realpython.com/python-lambda/

## **Lambda Function** 17 The Manuson of the Manuson Compon Lim

# Anonymous Functions (2-1)

### **>>> lambda x, y: x + y**

The function above defines a lambda expression that takes two arguments and returns their sum.

Other than providing you with the feedback that Python is perfectly fine with this form, it doesn't lead to any practical use.

You could invoke the function in the Python interpreter:

### $\Rightarrow$   $(1, 2)$ **3**

In the interactive interpreter, the single underscore is bound to the *last expression evaluated*.

In the example above, the points to the lambda function.

https://realpython.com/python-lambda/

## **Lambda Function** 18 Manuson 2002

# Anonymous Functions (2-2)

```
\gg \geq (1, 2)3
```
The example above is taking advantage of the interactive interpreter-only feature provided via the underscore (\_).

You could not write similar code in a Python module. Consider the \_ in the interpreter as a side effect that you took advantage of.

In a Python module, you would assign a name to the lambda, or pass the lambda to a function.

https://realpython.com/python-lambda/

## **Lambda Function** 19 Manus 19 Young Won Lim

# Anonymous Functions (3-1)

Another pattern used in other languages like JavaScript is to immediately execute a Python lambda function.

This is known as an **Immediately Invoked Function Expression**  (**IIFE**, pronounce "iffy")

### **>>> (lambda x, y: x + y)(2, 3) 5**

The lambda function above is defined and then immediately called with two arguments (2 and 3).

It returns the value 5, which is the sum of the arguments.

https://realpython.com/python-lambda/

## **Lambda Function** 20 20 Young Won Lim

# Anonymous Functions (3-2)

use this format to highlight the anonymous aspect of a lambda function and avoid focusing on lambda in Python as a shorter way of defining a function.

Python does not encourage using immediately invoked lambda expressions.

It simply results from a **lambda expression** being **callable**, unlike the body of a normal function.

https://realpython.com/python-lambda/

### **Lambda Function** 21 Young Won Lim

# Anonymous Functions (4-1)

Lambda functions are frequently used with higher-order functions, which take one or more functions as arguments or return one or more functions.

```
A lambda function can be a higher-order function
by taking a function (normal or lambda) as an argument
```

```
>>> high_ord_func = lambda x, func: x + func(x)
>>> high_ord_func(2, lambda x: x * x)
6
>>> high_ord_func(2, lambda x: x + 3)
7
```
https://realpython.com/python-lambda/

## **Lambda Function** 22 Young Won Lim

# Anonymous Functions (4-1)

Python exposes higher-order functions as built-in functions or in the standard library.

Examples include **map**(), **filter**(), **functools.reduce**(), as well as key functions like **sort**(), **sorted**(), **min**(), and **max**().

https://realpython.com/python-lambda/

## **Lambda Function** 23 Young Won Lim

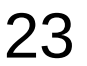

# Python Lambda and Regular Functions (1-1)

about the overall expectation regarding the usage of lambda functions in Python:

> Unlike lambda forms in other languages, where they add functionality, Python lambdas are only a shorthand notation if you're too lazy to define a function. (Source)

Nevertheless, don't let this statement deter you from using Python's lambda. At first glance, you may accept that a lambda function is a function with some syntactic sugar shortening the code to define or invoke a function.

https://realpython.com/python-lambda/

## **Lambda Function** 24 Young Won Lim

# Python Lambda and Regular Functions (1-2)

differences between normal Python functions and Python lambda functions.

#### **Functions**

what fundamentally distinguishes a lambda function bound to a variable from a regular function with a single return line: under the surface, almost nothing.

how Python sees a function built with a single return statement versus a function constructed as an expression (lambda).

https://realpython.com/python-lambda/

## **Lambda Function** 25 Young Won Lim

# Python Lambda and Regular Functions (2)

The **dis** module exposes functions to analyze Python bytecode generated by the Python compiler:

### **>>> import dis >>> add = lambda x, y: x + y >>> type(add)**

**<class 'function'>**

### **>>> dis.dis(add)**

 **1 0 LOAD\_FAST 0 (x) 2 LOAD\_FAST 1 (y) 4 BINARY\_ADD 6 RETURN\_VALUE**

### **>>> add**

**<function <lambda> at 0x7f30c6ce9ea0>**

You can see that **dis**() expose a readable version of the Python bytecode allowing the inspection of the low-level instructions that the Python interpreter will use while executing the program.

https://realpython.com/python-lambda/

# **Lambda Function** 26 Young Won Lim

# Python Lambda and Regular Functions (2)

Now see it with a regular function object:

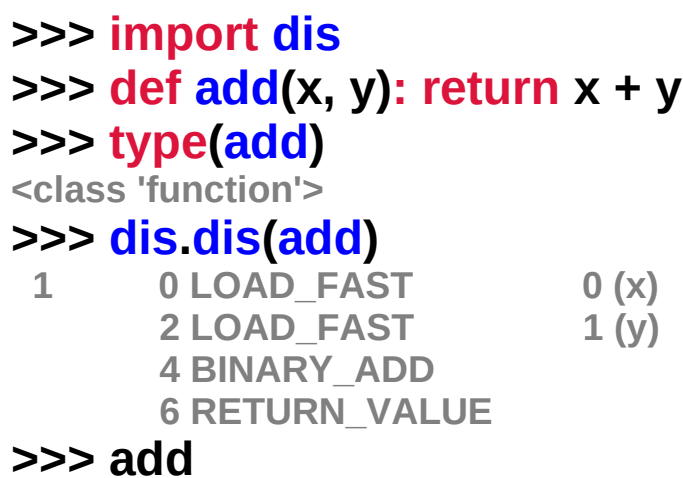

**<function add at 0x7f30c6ce9f28>**

The bytecode interpreted by Python is the same for both functions.

But you may notice that the naming is *different*: the function name is add for a function defined with def, whereas the Python lambda function is seen as lambda.

https://realpython.com/python-lambda/

### **>>> import dis >>> add = lambda x, y: x + y >>> type(add) <class 'function'> >>> dis.dis(add) 1 0 LOAD\_FAST 0 (x) 2 LOAD\_FAST 1 (y) 4 BINARY\_ADD 6 RETURN\_VALUE**

### **>>> add**

**<function <lambda> at 0x7f30c6ce9ea0>**

**Lambda Function** 27 Young Won Lim

# Python Lambda and Regular Functions (4-1)

#### **Traceback**

You saw in the previous section that, in the context of the lambda function, Python did not provide the name of the function, but only <lambda>. This can be a limitation to consider when an exception occurs, and a traceback shows only <lambda>:

### **>>> div\_zero = lambda x: x / 0 >>> div\_zero(2)**

**Traceback (most recent call last): File "<stdin>", line 1, in <module> File "<stdin>", line 1, in <lambda> ZeroDivisionError: division by zero**

https://realpython.com/python-lambda/

## **Lambda Function** 28 Young Won Lim

# Python Lambda and Regular Functions (4-1)

The traceback of an exception raised while a lambda function is executed only identifies the function causing the exception as <lambda>.

Here's the same exception raised by a normal function:

### **>>> def div\_zero(x): return x / 0 >>> div\_zero(2)**

**Traceback (most recent call last): File "<stdin>", line 1, in <module> File "<stdin>", line 1, in div\_zero ZeroDivisionError: division by zero**

The normal function causes a similar error but results in a more precise traceback because it gives the function name, **div\_zero**.

https://realpython.com/python-lambda/

## **Lambda Function** 29 Young Won Lim

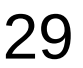

# **Syntax**

#### **Syntax**

a **lambda function** has the following characteristics:

It can only contain expressions and It cannot include statements in its body. It is written as a single line of execution. It does not support type annotations. It can be immediately invoked Immediately Invoked Function Expression (IIFE).

https://realpython.com/python-lambda/

# **Lambda Function** 30 Young Won Lim

# No statements

#### **No Statements**

A lambda function can't contain any statements. In a lambda function, statements like return, pass, assert, or raise will raise a SyntaxError exception.

Here's an example of adding assert to the body of a lambda:

### **>>> (lambda x: assert x == 2)(2)**

 **File "<input>", line 1 (lambda x: assert x == 2)(2) ^ SyntaxError: invalid syntax**

This contrived example intended to assert that parameter x had a value of 2.

But, the interpreter identifies a SyntaxError while parsing the code that involves the statement assert in the body of the lambda.

https://realpython.com/python-lambda/

## **Lambda Function** 31 Young Won Lim

# Single expression

#### **Single Expression**

a Python lambda function is a single expression.

Although, in the body of a lambda, you can spread the expression over *several lines* using *parentheses* or a *multiline string*, it remains a single expression:

### **>>> (lambda x: ... (x % 2 and 'odd' or 'even'))(3) 'odd'**

The example above returns the string 'odd' when the lambda argument is odd, and 'even' when the argument is even.

It spreads across two lines because it is contained in a set of parentheses, but it remains a single expression.

#### **True and 'odd' or 'even'**

**True** then evaluate 'odd' which is true (non-zero value) and returns 'odd'

#### **False and 'odd' or 'even'**

**False** therefore **'odd'** is not evaluated And **'even'** is evaluated This gives **'even'**

**x % 2** is equal to **1 (True) x % 2** is equal to **0 (False)**

https://realpython.com/python-lambda/

## **Lambda Function** 32 Young Won Lim

# Type annotations (1)

#### **Type Annotations**

If you've started adopting **type hinting**, which is now available in Python, then you have another good reason to prefer normal functions over Python lambda functions.

Check out Python Type Checking (Guide) to get learn more about Python type hints and type checking.

In a lambda function, there is no equivalent for the following:

### **def full\_name(first: str, last: str) -> str: return f'{first.title()} {last.title()}'**

https://realpython.com/python-lambda/

## **Lambda Function** 33 Young Won Lim

# Type annotations (2)

### **def full\_name(first: str, last: str) -> str: return f'{first.title()} {last.title()}'**

Any type error with **full\_name()** can be caught by tools like mypy or pyre, whereas a SyntaxError with the equivalent lambda function is raised at runtime:

**>>> lambda first: str, last: str: first.title() + " " + last.title() -> str File "<stdin>", line 1 lambda first: str, last: str: first.title() + " " + last.title() -> str**

#### **SyntaxError: invalid syntax**

Like trying to include a statement in a lambda, adding type annotation immediately results in a SyntaxError at runtime.

https://realpython.com/python-lambda/

## **Lambda Function** 34 Young Won Lim

#### **IIFE**

You've already seen several examples of immediately invoked function execution:

## **>>> (lambda x: x \* x)(3)**

**9**

Outside of the Python interpreter, this feature is probably not used in practice. It's a direct consequence of a lambda function being callable as it is defined. For example, this allows you to pass the definition of a Python lambda expression to a higher-order function like map(), filter(), or functools.reduce(), or to a key function.

https://realpython.com/python-lambda/

## **Lambda Function** 35 Young Won Lim

# Arguments

#### **Arguments**

Like a normal function object defined with def, Python lambda expressions support all the different ways of passing arguments. This includes:

Positional arguments Named arguments (sometimes called keyword arguments) Variable list of arguments (often referred to as varargs) Variable list of keyword arguments Keyword-only arguments

The following examples illustrate options open to you in order to pass arguments to lambda expressions:

```
>>> (lambda x, y, z: x + y + z)(1, 2, 3)
 6
 >>> (lambda x, y, z=3: x + y + z)(1, 2)
 6
 >>> (lambda x, y, z=3: x + y + z)(1, y=2)
 6
 >>> (lambda *args: sum(args))(1,2,3)
 6
 >>> (lambda **kwargs: sum(kwargs.values()))(one=1, two=2, three=3)
 6
 >>> (lambda x, *, y=0, z=0: x + y + z)(1, y=2, z=3)
 6
https://realpython.com/python-lambda/
```
## **Lambda Function** 36 Manuson 2003

# Decorators (1)

#### **Decorators**

In Python, a decorator is the implementation of a pattern that allows adding a behavior to a function or a class. It is usually expressed with the @decorator syntax prefixing a function. Here's a contrived example:

```
def some_decorator(f):
   def wraps(*args):
      print(f"Calling function '{f.__name__}'")
     return f(args)
   return wraps
```

```
@some_decorator
def decorated_function(x):
   print(f"With argument '{x}'")
```
In the example above, some decorator() is a function that adds a behavior to decorated function(), so that invoking decorated\_function("Python") results in the following output:

### **Calling function 'decorated\_function' With argument 'Python'**

decorated function() only prints With argument 'Python', but the decorator adds an extra behavior that also prints Calling function 'decorated\_function'.

https://realpython.com/python-lambda/

A decorator can be applied to a lambda. Although it's not possible to decorate a lambda with the @decorator syntax, a decorator is just a function, so it can call the lambda function:

**# Defining a decorator**

**def trace(f):**

```
 def wrap(*args, **kwargs):
```
 **print(f"[TRACE] func: {f.\_\_name\_\_}, args: {args}, kwargs: {kwargs}")**

```
 return f(*args, **kwargs)
```
 **return wrap**

**# Applying decorator to a function**

**@trace**

**def add\_two(x):**

 **return x + 2**

https://realpython.com/python-lambda/**function** 

### Lambda Function 38 Young Won Lim **add\_two(3)**

**# Applying decorator to a lambda**

```
[TRACE] func: add_two, args: (3,), kwargs: {}
[TRACE] func: <lambda>, args: (3,), kwargs: {}
9
```
See how, as you've already seen, the name of the lambda function appears as <lambda>, whereas add two is clearly identified for the normal function.

Decorating the lambda function this way could be useful for debugging purposes, possibly to debug the behavior of a lambda function used in the context of a higher-order function or a key function. Let's see an example with map():

### **list(map(trace(lambda x: x\*2), range(3)))**

The first argument of map() is a lambda that multiplies its argument by 2. This lambda is decorated with trace(). When executed, the example above outputs the following:

```
[TRACE] Calling <lambda> with args (0,) and kwargs {}
[TRACE] Calling <lambda> with args (1,) and kwargs {}
[TRACE] Calling <lambda> with args (2,) and kwargs {}
[0, 2, 4]
```
https://realpython.com/python-lambda/

## **Lambda Function** 39 Young Won Lim

The result [0, 2, 4] is a list obtained from multiplying each element of range(3). For now, consider range(3) equivalent to the list [0, 1, 2].

You will be exposed to map() in more details in Map.

A lambda can also be a decorator, but it's not recommended. If you find yourself needing to do this, consult PEP 8, Programming Recommendations.

For more on Python decorators, check out Primer on Python Decorators.

https://realpython.com/python-lambda/

## **Lambda Function** 40 Young Won Lim

# Closure (1)

#### **Closure**

A closure is a function where every free variable, everything except parameters, used in that function is bound to a specific value defined in the enclosing scope of that function. In effect, closures define the environment in which they run, and so can be called from anywhere.

The concepts of lambdas and closures are not necessarily related, although lambda functions can be closures in the same way that normal functions can also be closures. Some languages have special constructs for closure or lambda (for example, Groovy with an anonymous block of code as Closure object), or a lambda expression (for example, Java Lambda expression with a limited option for closure).

Here's a closure constructed with a normal Python function:

**def outer\_func(x):**

 $y = 4$ 

 **def inner\_func(z):**

**print(f"x = {x}, y = {y}, z = {z}")** 

 **return x + y + z**

### **return inner\_func**

https://realpython.com/python-lambda/

**for i in range(3):**

## LambdueFunction and A1 Young Won Lim

 $\text{print}(f^{\text{II}}_{\text{C}}|\cos(f^{\text{II}}_{\text{C}}|\mathbf{F})) = \text{G}[\cos(f^{\text{II}}_{\text{C}}|\cos(f^{\text{II}}_{\text{C}}|\mathbf{F}))^{\text{II}}]$ 

# Closure (2)

outer func() returns inner func(), a nested function that computes the sum of three arguments:

```
 x is passed as an argument to outer_func().
 y is a variable local to outer_func().
z is an argument passed to inner func().
```
To test the behavior of outer func() and inner func(), outer func() is invoked three times in a for loop that prints the following:

**x = 0, y = 4, z = 5 closure(5) = 9**  $x = 1$ ,  $y = 4$ ,  $z = 6$ **closure(6) = 11 x = 2, y = 4, z = 7 closure(7) = 13**

On line 9 of the code, inner func() returned by the invocation of outer func() is bound to the name closure. On line 5, inner\_func() captures x and y because it has access to its embedding environment, such that upon invocation of the closure, it is able to operate on the two free variables x and y.

https://realpython.com/python-lambda/

## **Lambda Function**  $42$  Young Won Lim

# Closure (3)

Similarly, a lambda can also be a closure. Here's the same example with a Python lambda function:

**def outer\_func(x):**

 $y = 4$ 

```
 return lambda z: x + y + z
```
**for i in range(3):**

```
 closure = outer_func(i)
```

```
 print(f"closure({i+5}) = {closure(i+5)}")
```
When you execute the code above, you obtain the following output:

**closure(5) = 9 closure(6) = 11 closure(7) = 13**

On line 6, outer func() returns a lambda and assigns it to to the variable closure. On line 3, the body of the lambda function references x and y. The variable y is available at definition time, whereas x is defined at runtime when outer func() is invoked.

In this situation, both the normal function and the lambda behave similarly. In the next section, you'll https://realpython.com/python-lambda/com/realpython-lambda/can be deceptive due to its evaluation time (definition be seen in a structure due to its evaluation time (definition time vs runtime).

# **Lambda Function**  $43$  Young Won Lim

# Evaluation time (1)

### **Evaluation Time**

In some situations involving loops, the behavior of a Python lambda function as a closure may be counterintuitive. It requires understanding when free variables are bound in the context of a lambda. The following examples demonstrate the difference when using a regular function vs using a Python lambda.

Test the scenario first using a regular function:

```
>>> def wrap(n):
```
- **... def f():**
- **... print(n)**

```
... return f
```
**...**

**...**

**>>> numbers = 'one', 'two', 'three'**

**>>> funcs = []**

**>>> for n in numbers:**

**... funcs.append(wrap(n))** https://realpython.com/python-lambda/

# **Lambda Function** 44 Young Won Lim

# Evaluation time (2)

Now, with the implementation of the same logic with a lambda function, observe the unexpected behavior:

**>>> numbers = 'one', 'two', 'three'**

**>>> funcs = []**

**>>> for n in numbers:**

**... funcs.append(lambda: print(n))**

**...**

### **>>> for f in funcs:**

**... f()**

**...**

**three**

**three**

**three**

The unexpected result occurs because the free variable n, as implemented, is bound at the execution https://realpython.com/python-lambda/expression. The Python lambda function on line 4 is a closure that captures n, a free https://realpython.com/python-lambda/expression. The Python lambda function on line 4 is a closure variable bound at runtime. At runtime, while invoking the function f on line 7, the value of n is three.

## **Lambda Function**  $45$   $45$  Young Won Lim

# Evaluation time (3)

To overcome this issue, you can assign the free variable at definition time as follows:

**>>> numbers = 'one', 'two', 'three'**

**>>> funcs = []**

**>>> for n in numbers:**

```
... funcs.append(lambda n=n: print(n))
```
**...**

**>>> for f in funcs:**

**... f()**

**...**

**one**

**two**

**three**

A Python lambda function behaves like a normal function in regard to arguments. Therefore, a lambda parameter can be initialized with a default value: the parameter n takes the outer n as a default value. https://realpython.com/python-lambda/cd with a decidual value. The parameter in takes the eater in as a decidua<br>https://realpython-lambda-function could have been written as lambda x=n: print(x) and have the same result.

# Testing lambdas (1)

### **Testing Lambdas**

Python lambdas can be tested similarly to regular functions. It's possible to use both unittest and doctest.

#### **unittest**

The unittest module handles Python lambda functions similarly to regular functions:

**import unittest**

```
addtwo = lambda x: x + 2
```

```
class LambdaTest(unittest.TestCase):
   def test_add_two(self):
     self.assertEqual(addtwo(2), 4)
```

```
 def test_add_two_point_two(self):
   self.assertEqual(addtwo(2.2), 4.2)
```

```
 def test_add_three(self):
   # Should fail
   self.assertEqual(addtwo(3), 6)
```
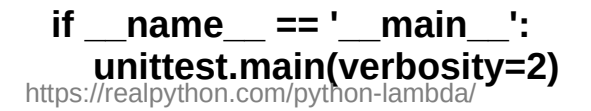

# **Lambda Function**  $47$  Young Won Lim

# Doctest (1)

#### **doctest**

The doctest module extracts interactive Python code from docstring to execute tests. Although the syntax of Python lambda functions does not support a typical docstring, it is possible to assign a string to the doc element of a named lambda:

```
addtwo = lambda x: x + 2
addtwo. doc = """Add 2 to a number.
   >>> addtwo(2)
   4
   >>> addtwo(2.2)
   4.2
   >>> addtwo(3) # Should fail
   6
   """
if __name__ == '__main__':
```
 **import doctest doctest.testmod(verbose=True)**

The doctest in the doc comment of lambda addtwo() describes the same test cases as in the previous section.

https://realpython.com/python-lambda/

## **Lambda Function** 48 Young Won Lim

# Doctest (2)

**3 tests in 2 items. 2 passed and 1 failed.**

When you execute the tests via doctest.testmod(), you get the following:

```
$ python lambda_doctest.py
 Trying:
     addtwo(2)
 Expecting:
     4
 ok
 Trying:
     addtwo(2.2)
 Expecting:
     4.2
 ok
 Trying:
     addtwo(3) # Should fail
 Expecting:
     6
 **********************************************************************
 File "lambda_doctest.py", line 16, in __main__.addtwo
 Failed example:
     addtwo(3) # Should fail
 Expected:
     6
 Got:
     5
 1 items had no tests:
https://realpython.com/python-lambda/<br>https://realpython.com/python-lambda/
 **********************************************************************
 1 items had failures:
```
**Lambda Function** 49 Young Won Lim<br>7/9/23

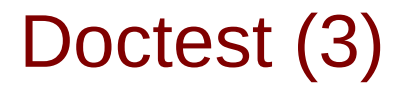

The failed test results from the same failure explained in the execution of the unit tests in the previous section.

You can add a docstring to a Python lambda via an assignment to \_\_doc\_\_ to document a lambda function. Although possible, the Python syntax better accommodates docstring for normal functions than lambda functions.

For a comprehensive overview of unit testing in Python, you may want to refer to Getting Started With Testing in Python.

https://realpython.com/python-lambda/

### **Lambda Function** 50 50 Young Won Lim

Several examples in this article, if written in the context of professional Python code, would qualify as abuses.

If you find yourself trying to overcome something that a lambda expression does not support, this is probably a sign that a normal function would be better suited. The docstring for a lambda expression in the previous section is a good example. Attempting to overcome the fact that a Python lambda function does not support statements is another red flag.

The next sections illustrate a few examples of lambda usages that should be avoided. Those examples might be situations where, in the context of Python lambda, the code exhibits the following pattern:

It doesn't follow the Python style guide (PEP 8) It's cumbersome and difficult to read. It's unnecessarily clever at the cost of difficult readability.

https://realpython.com/python-lambda/

#### **Raising an Exception**

Trying to raise an exception in a Python lambda should make you think twice. There are some clever ways to do so, but even something like the following is better to avoid:

**>>> def throw(ex): raise ex >>> (lambda: throw(Exception('Something bad happened')))() Traceback (most recent call last): File "<stdin>", line 1, in <module> File "<stdin>", line 1, in <lambda> File "<stdin>", line 1, in throw Exception: Something bad happened**

Because a statement is not syntactically correct in a Python lambda body, the workaround in the example above consists of abstracting the statement call with a dedicated function throw(). Using this type of workaround should be avoided. If you encounter this type of code, you should consider refactoring the code to use a regular function.

https://realpython.com/python-lambda/

## **Lambda Function** 52 Young Won Lim

### **Cryptic Style**

As in any programming languages, you will find Python code that can be difficult to read because of the style used. Lambda functions, due to their conciseness, can be conducive to writing code that is difficult to read.

**The following lambda example contains several bad style choices:**

```
>>> (lambda _: list(map(lambda _: _ // 2, _)))([1,2,3,4,5,6,7,8,9,10])
[0, 1, 1, 2, 2, 3, 3, 4, 4, 5]
```
The underscore () refers to a variable that you don't need to refer to explicitly. But in this example, three \_ refer to different variables. An initial upgrade to this lambda code could be to name the variables:

**>>> (lambda some\_list: list(map(lambda n: n // 2, some\_list)))([1,2,3,4,5,6,7,8,9,10]) [0, 1, 1, 2, 2, 3, 3, 4, 4, 5]**

https://realpython.com/python-lambda/

## **Lambda Function** 53 Young Won Lim

# Lambda Expression Abuses (4)

Admittedly, it's still difficult to read. By still taking advantage of a lambda, a regular function would go a long way to render this code more readable, spreading the logic over a few lines and function calls:

**>>> def div\_items(some\_list):** div by two = lambda n: n  $\frac{1}{2}$  **return map(div\_by\_two, some\_list) >>> list(div\_items([1,2,3,4,5,6,7,8,9,10]))) [0, 1, 1, 2, 2, 3, 3, 4, 4, 5]**

This is still not optimal but shows you a possible path to make code, and Python lambda functions in particular, more readable. In Alternatives to Lambdas, you'll learn to replace map() and lambda with list comprehensions or generator expressions. This will drastically improve the readability of the code.

https://realpython.com/python-lambda/

### **Python Classes**

You can but should not write class methods as Python lambda functions. The following example is perfectly legal Python code but exhibits unconventional Python code relying on lambda. For example, instead of implementing stra as a regular function, it uses a lambda. Similarly, brand and year are properties also implemented with lambda functions, instead of regular functions or decorators:

```
class Car:
   """Car with methods as lambda functions."""
   def __init__(self, brand, year):
      self.brand = brand
      self.year = year
   brand = property(lambda self: getattr(self, '_brand'),
              lambda self, value: setattr(self, '_brand', value))
   year = property(lambda self: getattr(self, '_year'),
             lambda self, value: setattr(self, '_year', value))
```
 **\_\_str\_\_ = lambda self: f'{self.brand} {self.year}' # 1: error E731**

```
honk = lambda self: print('Honk!') \# 2: error E731
```
https://realpython.com/python-lambda/

## **Lambda Function** 55 Young Won Lim

Running a tool like flake8, a style quide enforcement tool, will display the following errors for \_\_str and honk:

E731 do not assign a lambda expression, use a def

Although flake8 doesn't point out an issue for the usage of the Python lambda functions in the properties, they are difficult to read and prone to error because of the usage of multiple strings like ' brand' and '\_year'.

Proper implementation of str would be expected to be as follows:

```
def __str__(self):
   return f'{self.brand} {self.year}'
```
**brand would be written as follows:**

**@property def brand(self): return self.\_brand**

**@brand.setter def brand(self, value): self.\_brand = value**

https://realpython.com/python-lambda/

### **Lambda Function** 56 56 Young Won Lim

# Lambda Expression Abuses (7)

As a general rule, in the context of code written in Python, prefer regular functions over lambda expressions. Nonetheless, there are cases that benefit from lambda syntax, as you will see in the next section.

https://realpython.com/python-lambda/

### **Lambda Function** 57 Manuson S7 Young Won Lim

### **References**

- [1] Essential C, Nick Parlante
- [2] Efficient C Programming, Mark A. Weiss
- [3] C A Reference Manual, Samuel P. Harbison & Guy L. Steele Jr.
- [4] C Language Express, I. K. Chun